## Package 'LAIr'

February 22, 2024

Type Package

Title Converting NDVI to LAI of Field, Proximal and Satellite Data

Version 0.3.0

Maintainer Francesco Chianucci <fchianucci@gmail.com>

Description Convert Leaf Area Index (LAI) from the Normalized Difference Vegetation Index (NDVI) using available equations from literature.

Detailed description of conversion equations in Bajocco et al. 2022 [<doi:10.3390/rs14153554>](https://doi.org/10.3390/rs14153554).

License MIT + file LICENSE

Encoding UTF-8

LazyData true

RoxygenNote 7.2.3

**Depends**  $R$  ( $>= 2.10$ )

Imports dplyr, purrr, stringr, terra

NeedsCompilation no

Author Francesco Chianucci [aut, cre]

(<<https://orcid.org/0000-0002-5688-2060>>), Francesco Savian [aut], Carlotta Ferrara [aut] (<<https://orcid.org/0000-0001-5249-1196>>), Fabrizio Ginaldi [aut], Nicola Puletti [aut] (<<https://orcid.org/0000-0002-2142-959X>>), Simone Bregaglio [aut] (<<https://orcid.org/0000-0001-8381-2626>>), Sofia Bajocco [aut] (<<https://orcid.org/0000-0003-2301-9188>>)

#### Repository CRAN

Date/Publication 2024-02-22 15:40:02 UTC

### R topics documented:

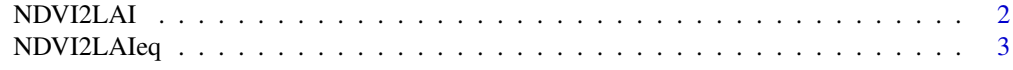

**Index** [5](#page-4-0)

#### <span id="page-1-1"></span><span id="page-1-0"></span>Description

The function calculates LAI from NDVI values given as a raster or a numeric vector input. The conversion uses the formulas compiled by Bajocco et al. 2022 [doi:10.3390/rs14153554.](https://doi.org/10.3390/rs14153554) The choice of the equation depends on arguments related to vegetation (category, type, name), or sensor (name, platform, resolution). If no filtering arguments are provided, the function calculate all 199 equations. The function returns a Raster\* or a dataframe depending on the input, with the LAI values computed from the available selected conversion equations.

#### Usage

```
NDVI2LAI(input,
ID=NULL,
biome=NULL,
category=NULL,
type=NULL,
name=NULL,
sensor=NULL,
platform=NULL,
resolution=NULL)
```
#### Arguments

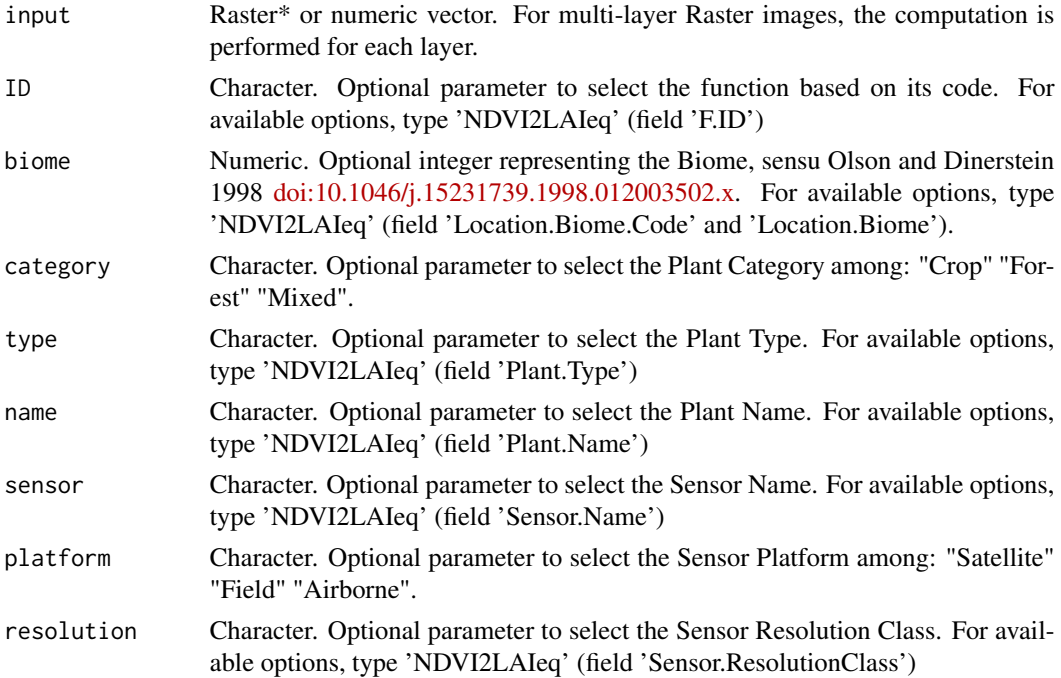

#### <span id="page-2-0"></span>NDVI2LAIeq 3

#### Value

A Raster\* or a dataframe depending on the input.

#### See Also

Bajocco et al. (2022). On the Use of NDVI to Estimate LAI in Field Crops: Implementing a Conversion Equation Library. Remote Sens. , 3554, doi: [doi:10.3390/rs14153554](https://doi.org/10.3390/rs14153554)

#### Examples

```
#using a real raster:
file <- system.file('extdata/ndvi-italy.tiff', package='LAIr')
input <- terra::rast(file)
res <- NDVI2LAI(input, category = 'Crop', name = c('Vineyard', 'Barley'), sensor = 'MODIS')
terra::plot(res)
#using a vector
NDVI2LAI(seq(0.5,1,.2), category = 'Mixed', sensor = c('PROBA-V', 'SPOT'))
```
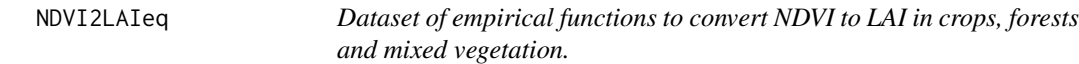

#### **Description**

Dataset of empirical functions to convert NDVI to LAI, compiled by [Bajocco et al. 2022.](https://www.mdpi.com/2072-4292/14/15/3554) It contains some arguments used by the [NDVI2LAI\(\)](#page-1-1) function to subset the conversion equations.

#### Usage

NDVI2LAIeq

#### Format

A data frame with 199 rows and 19 columns:

Function.ID Equation name.

F.ID Function ID code varying between F001 and F199.

Plant.Category Plant categories: "Crop" "Forest" "Mixed".

Plant.Type Plant types: "Permanent" "Summer" "Winter" "Forest" "Perennial" "Mixed".

Plant.Name Plant names: "Vineyard" "Maize" "Wheat" "Barley" "Forest" "Poplar" "Soybean" "Rice" "Sunflower" "Sugarcane" "Pasture" "Eucalypt" "Mixed".

Location.Biome.Code The Biome code of the experimental location, following Olson & Dinerstein (1998) [doi:10.1046/j.15231739.1998.012003502.x](https://doi.org/10.1046/j.1523-1739.1998.012003502.x)

<span id="page-3-0"></span>Location.Biome The Biome name of the experimental location: "Mediterranean Forests, Woodlands & Scrub" "Temperate Grasslands, Savannas & Shrublands" "Temperate Broadleaf & Mixed Forests""Deserts & Xeric Shrublands" "Tropical & Subtropical Dry Broadleaf Forests" "Montane Grasslands & Shrublands" "Tropical & Subtropical Grasslands, Savannas & Shrublands" "Tropical & Subtropical Moist Broadleaf Forests".

Location.Country Country.

Sensor.Name Sensor Names: "IKONOS" "MODIS" "Spectroradiometer" "Landsat" "AVHRR" "SPOT" "UAV" "Hyperion" "RapidEye" "Sentinel-2" "MultispectralCamera" "Quickbird" "World-View2" "WorldView3" "Pleiades-1A" "GeoEye1" "AISA" "GF1" "HJ" "PROBA-V" "SPOT-VGT" "AWiFS" "BJ1"

Sensor.Platform Sensor Platform: "Satellite" "Field" "Airborne".

Sensor.Resolution Spatial resolution of the sensor.

Sensor.ResolutionClass Sensor spatial resolution class: "High" "Low" "Very-High" "Moderate".

Sensor.PixelSize Pixel size.

Equation.R2 Coefficient of determination of the equation (when available).

Equation.Codomain The set of the function's possible outputs.

Equation.Domain The set of inputs accepted by the function.

Equation.MathematicalForm Mathematical form of the function: "Linear" "Logarithmic" "Exponential" "Polynomial" "Power".

Reference.DOI DOI of the publication.

Function.call Conversion formula used by the [NDVI2LAI\(\)](#page-1-1)

#### Source

[doi:10.3390/rs14153554](https://doi.org/10.3390/rs14153554)

# <span id="page-4-0"></span>Index

∗ datasets NDVI2LAIeq, [3](#page-2-0)

NDVI2LAI, [2](#page-1-0) NDVI2LAI(), *[3,](#page-2-0) [4](#page-3-0)* NDVI2LAIeq, [3](#page-2-0)